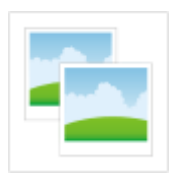

## **Registrieren**

Hier haben Sie die Möglichkeit sich für dieses Portal zu registrieren und ein Benutzerkonto zu eröffnen.

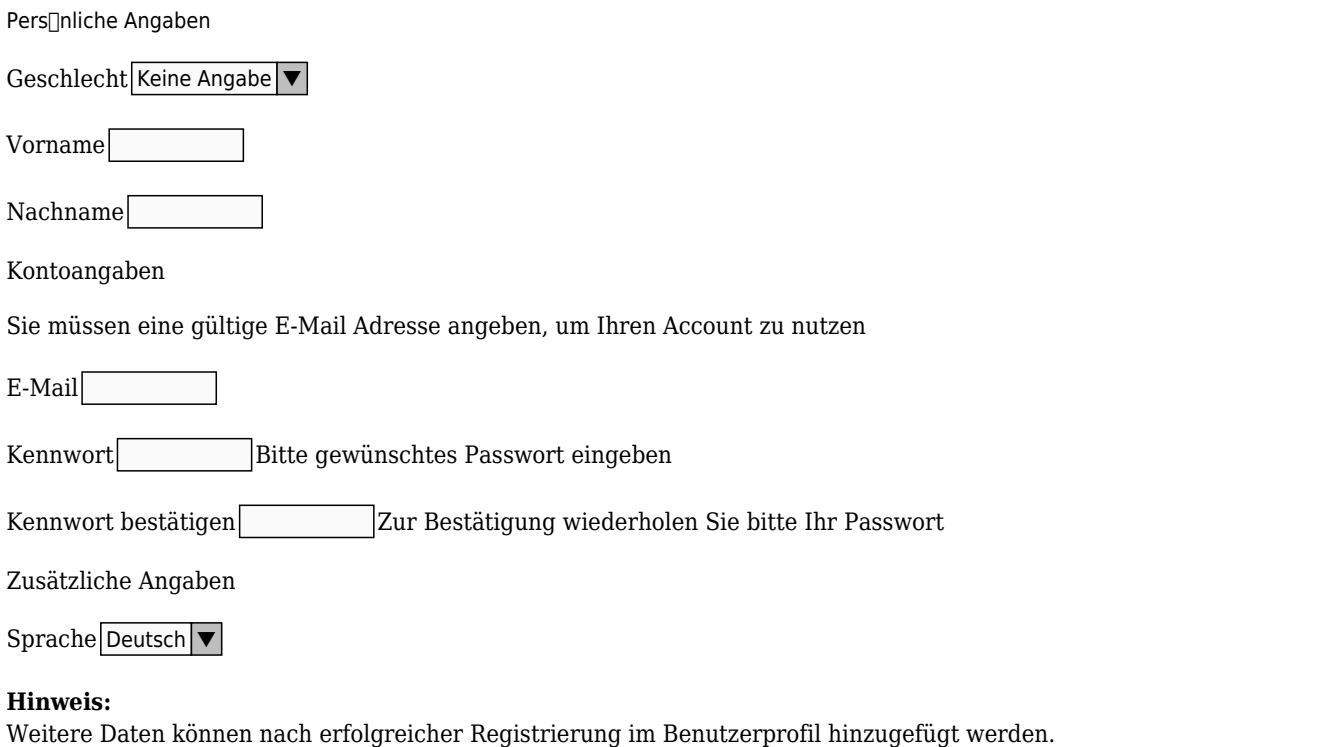

SicherheitscodeGeben Sie die Zahlen und Buchstaben aus dem unten angezeigten Bild ein.

Newsletter abonnieren

 $\Box$  Demo Liste

AGBs

Allgemeine [Geschäftsbedingungen](http://elmar-zielke.de/de/index.php?section=Agb) Ich bestätige die Richtigkeit der gemachten Angaben und die Geschäftsbedingungen zu kennen und akzeptiere diese.

Konto erstellen

Upload

*http://elmar-zielke.de/de/System/Registrieren?section=access&cmd=signup&smallscreen=0&pdfview=1* ×

## **{{:: 'TXT\_CORE\_MODULE\_UPLOADER' | translate }}**

{{:: 'TXT\_CORE\_MODULE\_UPLOADER\_DRAG\_TO\_UPLOADER' | translate }} - {{:: 'TXT\_CORE\_MODULE\_UPLOADER\_DRAG\_TO\_UPLOADER\_OR' | translate }} -

## {{:: 'TXT\_CORE\_MODULE\_UPLOADER\_DRAG\_TO\_UPLOADER\_CLICK' | translate }} **{{:: 'TXT\_CORE\_MODULE\_UPLOADER\_NAME' | translate }} {{:: 'TXT\_CORE\_MODULE\_UPLOADER\_SIZE' | translate }}**

{{:: 'TXT\_CORE\_MODULE\_UPLOADER\_CLOSE\_WINDOW' | translate }} {{ 'TXT\_CORE\_MODULE\_UPLOADER\_UPLOAD\_BUTTON' | translate }}